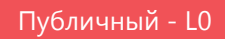

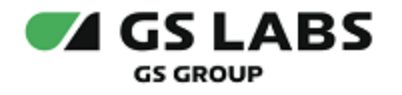

# Приложение DRE Companion для ОС Android

Общее описание

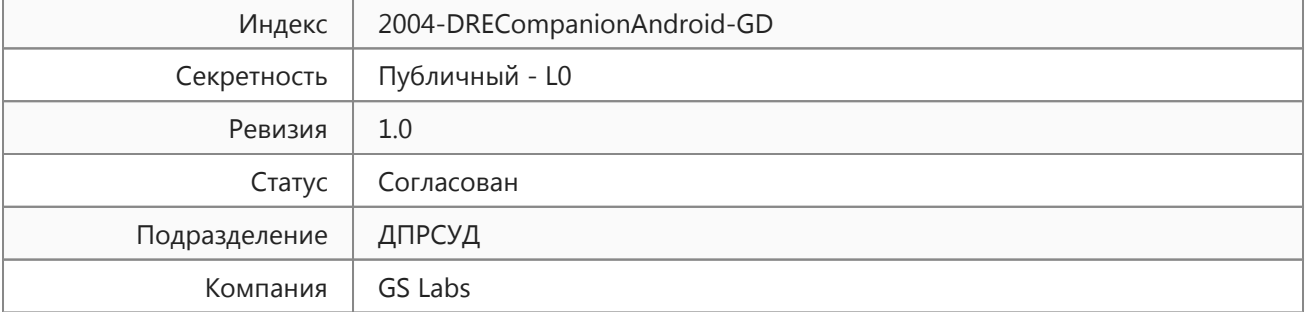

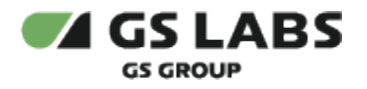

# Содержание

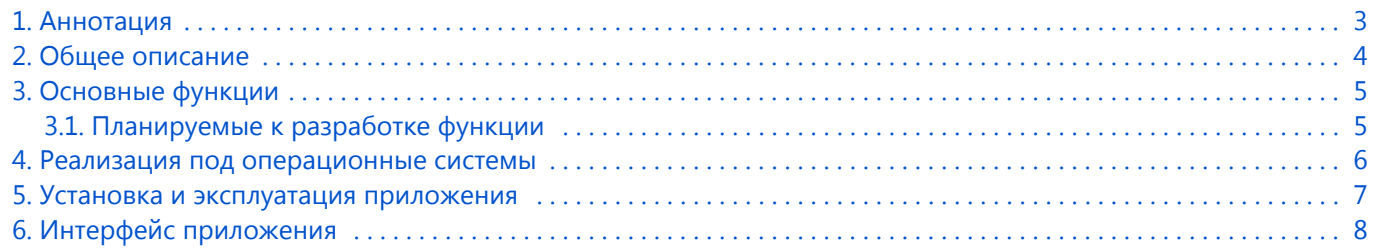

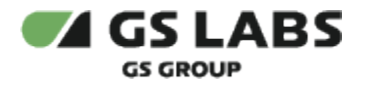

## <span id="page-2-0"></span>1. Аннотация

Документ содержит общее описание продукта "Приложение DRE Companion для ОС Android" (далее по тексту - приложение) и предназначен для широкого круга специалистов.

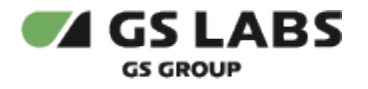

## <span id="page-3-0"></span>2. Общее описание

Приложение предоставляет собой приложение-компаньон для мобильных устройств под управлением ОС Android, расширяющее функциональные возможности программной платформы StingrayTV для цифровых телевизионных приставок. Приложение предоставляет пользователям цифровых телевизионных приставок доступ к просмотру на экране мобильного устройства расписания передач каналов (электроннный телегид) с возможностью поиска интересующих каналов и контента, а также формирования списков избранных каналов, передач, персон, статей.

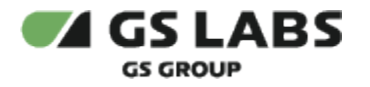

## <span id="page-4-0"></span>3. Основные функции

Приложение позволяет выполнять:

- Просмотр программы передач каналов.
- Просмотр списка передач в эфире.
- Фильтрацию отображения программы передач по:
	- дате (в течение 7 дней с текущей даты)
	- части дня:
		- утро (с 5:00 до 11:59)
		- день (с 12:00 до 16:59)
		- вечер (с 17:00 до 23:59)
		- ночь (с 00:00 до 04:59)
		- весь день (от начала и до конца суток).
	- категории канала (развлекательные, детские, спортивные и т.д.)
- Настройку и просмотр списков избранного (каналы, передачи, персоны, статьи).
- Установку/удаление напоминаний о скором начале передачи.
- Просмотр списка установленных напоминаний.
- Поиск контента по названию:
	- канала;
	- персоны;
	- передачи.
- Просмотр лент:
	- сториз (рекомендации оператора);
	- персональных (избранные каналы, передачи на избранных каналах);
	- редакторских (статьи и т.д.).
- Просмотр информации о подписке пользователя.
- Обращение в поддержку приложения через мессенджер "WhatsApp".

#### <span id="page-4-1"></span>3.1. Планируемые к разработке функции

Для дальнейшего расширения функциональных возможностей цифровых телевизионных приставок, в последующих версия приложения планируется разработка следующих функций:

- стриминг телеканалов на Android устройства с приемника даже при отсутствии Интернета;
- возможность управления приемником из интерфейса мобильного приложения;
- возможность голосового управления приемником;
- управление просмотром контента (пауза, запись).

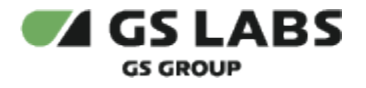

# <span id="page-5-0"></span>4. Реализация под операционные системы

Тип реализующей ЭВМ: смартфон под управлением операционной системы Android, планшет под управлением операционной системы Android, начиная с версии Android 8.0. Язык программирования: C++, Kotlin.

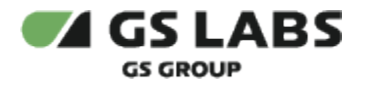

### <span id="page-6-0"></span>5. Установка и эксплуатация приложения

Установка приложения выполняется через маркет устройства (подробнее - см. *Руководство по установке*). Эксплуатация приложения осуществляется конечным пользователем на своем устройстве. Для эксплуатации приложения не требуется специальных навыков и знаний. Ошибки приложения исправляются в следующих версиях и патчах, которые доступны для обновления в маркете устройства. После установки обновления ошибки автоматически исправляются. Описание основных этапов работы с приложением и его возможностями приведено в *Руководстве пользователя.*

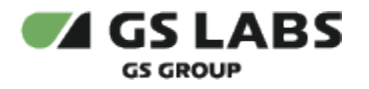

## <span id="page-7-0"></span>6. Интерфейс приложения

В интерфейсе приложения представлены следующие блоки разделов:

- $\bullet$ Телегид
- $\bullet$ Для вас
- Избранное
- $\bullet$ Профиль

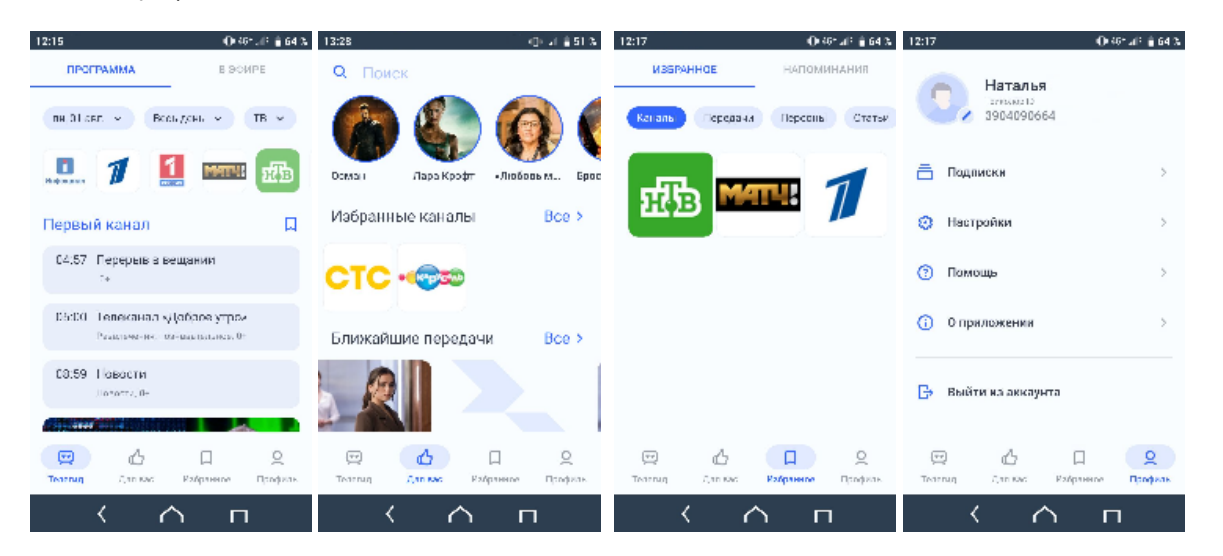

#### © ООО "Цифра", 2022

Документация "Приложение DRE Companion для ОС Android. Общее описание" является объектом авторского права. Воспроизведение всего произведения или любой его части воспрещается без письменного разрешения правообладателя.